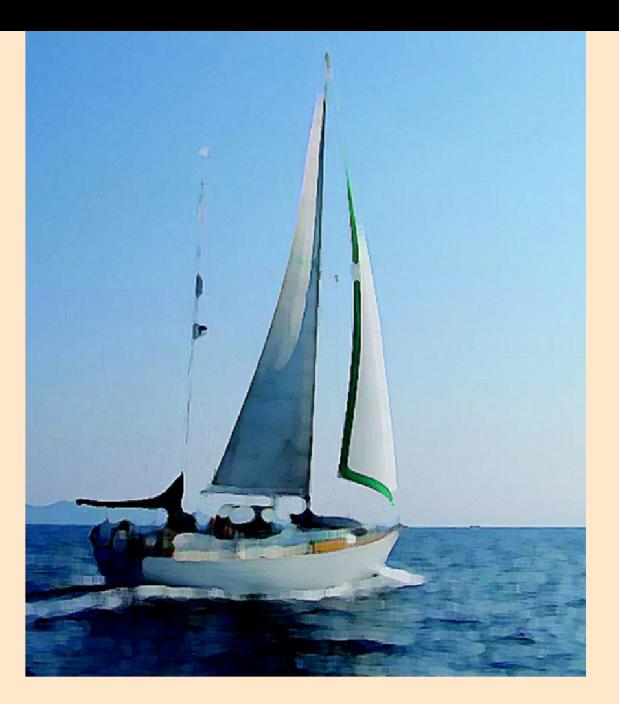

# **Wektory, prędkość i przemieszczenie**

**Ćwiczenia z zakresu modelowania w MS Excel i programie Modellus**

© 2007 IT for US - The project is funded with support from the European Commission 119001-CP-1-2004-1-PL-COMENIUS-C21. This publication reflects the views only of the author, and the Commission cannot be held responsible for any use of the information contained therein.

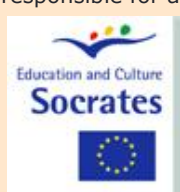

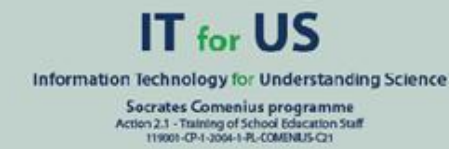

W tym zestawie ćwiczeń zaproponowano w jaki sposób można wykorzystać program komputerowy do modelowania np. Modellus" w celu ilustrowania wektorowych wielkości fizycznych i ich relacji do wielkości skalarnych.

#### **1. Podstawy teoretyczne**

Wielkości fizyczne można podzielić na dwie kategorie: **skalary** i **wektory**. Aby jednoznacznie określić wielkość wektorową trzeba podać jej wartość i zwrot, natomiast wielkość skalarną wyraża się podając tylko jej wartość.

Zarówno wartości jak i kierunki popularnych wielkości wektorowych można przedstawiać graficzne za pomocą **"strzałek"**, które mają początek i koniec (grot). Długość strzałki proporcjonalna jest do wartości wektora (zatem trzeba *skalować*!), a jej grot przedstawia zwrot wektora. Przykładami wielkości wektorowych są: przemieszczenie, prędkość przyspieszenie, siła.

**Odległość** jest przykładem wielkości skalarnej, która może być *większa lub równa zero, gdyż wyraża liczbowo* dystans dzielący od siebie dwa ciała w danej chwili. **Temperatura** wyrażona w skali Kelvina jest innym przykładem wielkości fizycznej tego typu.

**Kierunek** wektora można określić podając kąt, jaki tworzy on ze znanym kierunkiem charakterystycznym. Na przykład po zdefiniowaniu kierunku północnego, można powiedzieć, że jakiś wektor tworzy z nim kąt 30 stopni w kierunku północno zachodnim, co oznacza, że wektor ten względem kierunku północnego jest obrócony o 30 stopni na zachód.

**Najpopularniejszy sposób** określania kierunku wektora polega na podaniu **kąta, o jaki obrócony jest ten wektor względem kierunku północnego zgodnie z ruchem wskazówek zegara (a więc obracany w kierunku wschodnim)**. Tak więc wektor o kierunku 90 stopni to wektor zwrócony na wschód. Wektor o kierunku 180 stopni to wektor zwrócony na południe itd. Do określania kierunku w nawigacji stosuje się zazwyczaj trzy cyfry (od 000 do 360), jak na poniższym rysunku**.**

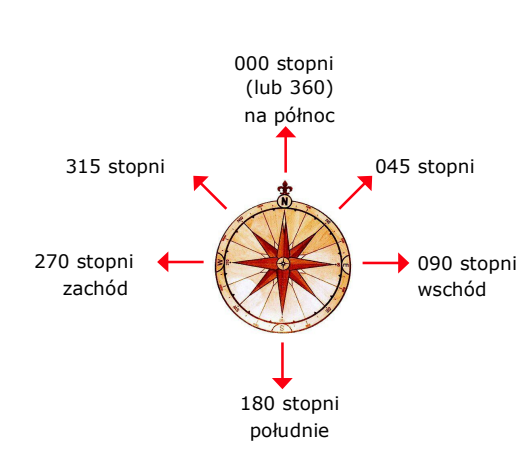

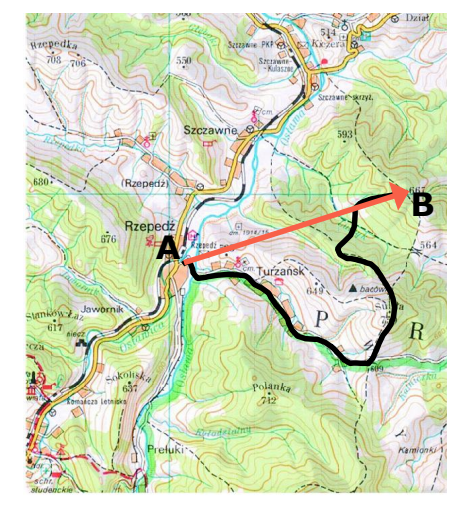

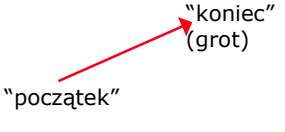

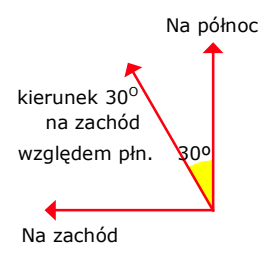

**Odległość od A do B** jest wyrażona liczbą dodatnią (skalar): jest miarą długości odcinka od A do B.

Długość toru (zaznaczonego kolorem czarnym) również jest dodatnim skalarem. Ale **przemieszczenie** od A do B jest **wektorem** o wartości równej odległości AB i kierunku (zwrocie) od punktu A (początek wektora) do punktu B (koniec wektora).

**Wektor można mnożyć przez skalar.** Po wykonaniu takiego mnożenia nowy wektor ma taki sam zwrot, jeżeli skalar jest dodatni, a zwrot przeciwny, jeżeli skalar jest ujemny.

Mnożenie wektora prędkości przez długość przedziału czasowego (skalar dodatni) daje przemieszczenie, ponieważ prędkość oznacza tempo zmian położenia (przemieszczenia). Dla stałej prędkości mamy:

$$
\vec{v} = \frac{\Delta \vec{r}}{\Delta t}
$$

$$
\Delta \vec{r} = \vec{v} \times \Delta t
$$

przemieszczenie = prędkość  $\times$  długość przedziału czasowego

Jeżeli prędkość nie jest stała w jakimś przedziale czasu, to trzeba rozważać wystarczająco małe przedziały czasowe, w których można ją uznać za wielkość stałą ( faktycznie lub w przybliżeniu). W takim przypadku **całkowite przemieszczenie** jest **sumą przemieszczeń** we wszystkich małych przedziałach czasowych:

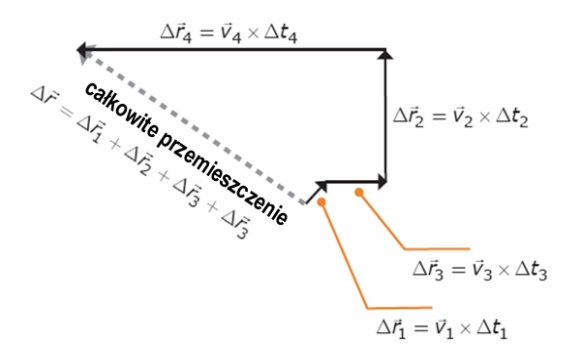

Graficzne **dodawanie wektorów** można przeprowadzić łącząc koniec kolejnego wektora z początkiem poprzedniego: sumę uzyskuje się po połączeniu początku pierwszego wektora z końcem ostatniego. Regułę można stosować sukcesywnie jak przedstawiono na rysunku.

Na płaszczyźnie **wektor** można przedstawić jako sumę **dwóch wektorów składowych**, jednego równoległego do osi *x*, drugiego do osi *y*. Dla każdego z wektorów składowych istnieje odpowiednia **współrzędna skalarna** wyrażona liczbą rzeczywistą. Oto cztery przykłady:

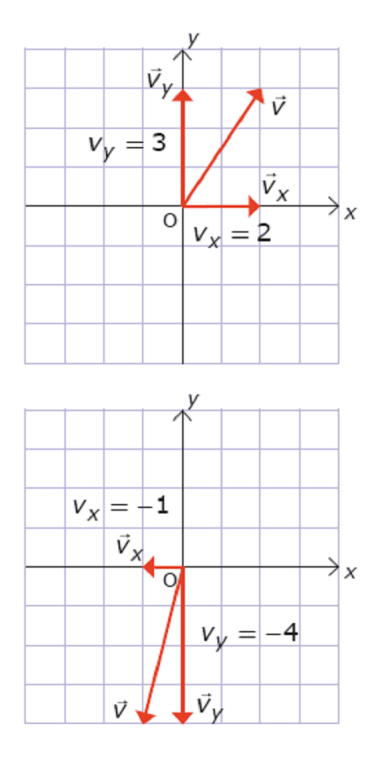

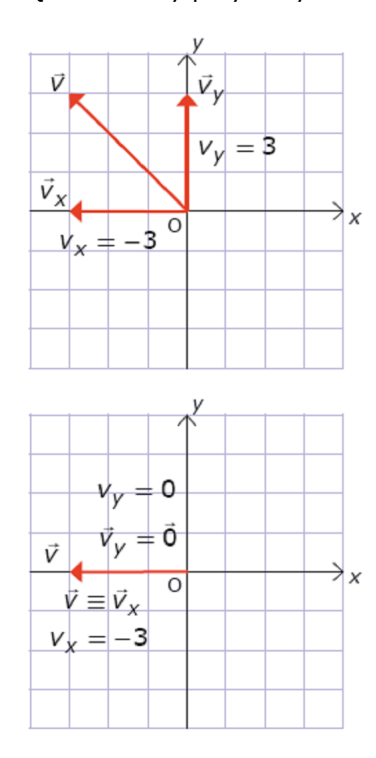

wektor...

 $\vee$ 

- wartość tego wektora...<br> $v = \sqrt{{v_x}^2 + {v_y}^2}$
- $\vec{V}_X$ składowa wektora wzdłuż osi *x*
- ν, składowa wektora wzdłuż osi *y*
- współrzędna skalarna wektora na  $V_\chi$ osi *x* (liczba rzeczywista)
- $V_y$ współrzędna skalarna wektora na osi *y* (liczba rzeczywista)

Współrzędne skalarne wektora można wyrazić korzystając z funkcji trygonometrycznych, jak przedstawiono poniżej:

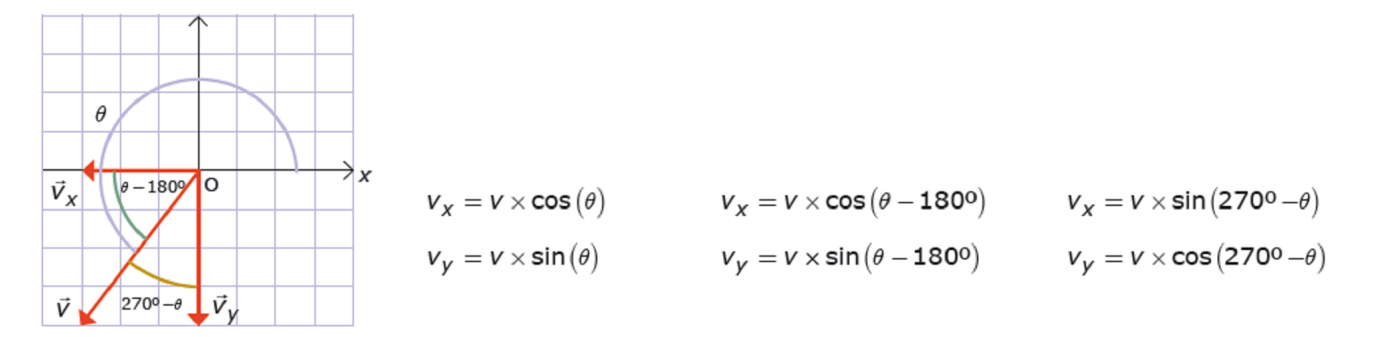

W tym Module korzysta się z metody **numerycznego rozwiązywania** równań ruchu. Przyjrzyjmy się bliżej na czym polega ta metoda…

Jeżeli znamy szybkość zmian jakiejś wielkości fizycznej z definicji wyrażonej stosunkiem:

> szybkość zmiany wielkości = **zmiana wielkości** czas trwania zamiany =

to możemy zapisać:

szybkość zmiany wielkości czas trwania zamiany zmiana wielkości = ×

Ponieważ zmianę wielkości można również wyrazić jako:

zmiana wielkości nowa wartość wielkości poprzednia wartość wielkości <sup>=</sup> -

to łącząc dwa ostatnie równania otrzymujemy:

poprzednia wartość wielkości szybkość zmiany wielkości czas trwania zamiany czas trwania zamiany poprzednia wartość wielkości nowa wartość wielkości szybkość zmiany wielkości nowa wartość wielkości - <sup>=</sup> × = + ×

Stosując symbole i przyjmując prędkość jako szybkość zmian położenia, powyższe rozumowanie można przedstawić jako:

$$
\vec{v} = \frac{\Delta \vec{r}}{\Delta t}
$$

$$
\Delta \vec{r} = \vec{v} \times \Delta t
$$

$$
\Delta \vec{r} = \vec{r}_{t + \Delta t} - \vec{r}_t
$$

$$
\vec{r}_{t + \Delta t} - \vec{r}_t = \vec{v} \times \Delta t
$$

$$
\vec{r}_{t + \Delta t} = \vec{r}_t + \vec{v} \times \Delta t
$$

سند ا

Natomiast wykorzystując składowe wektorów otrzymujemy:

$$
x_{t+\Delta t} = x_t + v_x \times \Delta t
$$

$$
y_{t+\Delta t} = y_t + v_y \times \Delta t
$$

## **2. Pojęcia naukowe wprowadzane w tym module**

5

- **•** Wielkości wektorowe i skalarne
- **•** Składowe wektora
- **•** Dodawanie wektorów
- **•** Położenie
- **•** Prędkość
- **•** Tor ruchu
- **•** Droga przebyta
- **•** Szybkość zmian
- **•** Rozwiązanie iteracyjne równań ruchu

# **3. Inne informacje**

Ćwiczenia koncentrują się na modelowaniu ruchu bez korzystania z zasad dynamiki tj. bez stosowania wyrażeń na obliczanie wielkości siły. Uczący się wykorzystują wyłącznie prędkość do obliczania kolejnych położeń ciała. Jest to użyteczne zwłaszcza, gdy prawa dynamiki nie są znane albo są nieistotne np. podczas nawigacji na morzu, lądzie lub w powietrzu.

W ostatnim ćwiczeniu uczniów prosi się o przygotowanie modelu z zastosowaniem wektora przyspieszenia. W modelu tym, prędkość w chwili *t* + ∆*t* obliczana jest w oparciu o znajomość przyspieszenia w chwili *t* i długość przedziału czasowego. Natomiast przyspieszenie można obliczyć na podstawie znajomości sił i zasad dynamiki newtonowskiej.

Modele, w których korzysta się z wektora przyspieszenia mogą okazać się bardzo użyteczne do zilustrowania zjawiska bezwładności ciał: przyspieszenie zmienia prędkość… a jeżeli jest ono równe zero, to prędkość nie zmienia się…

# **II. Podejście dydaktyczne**

### **1. Kontekst pedagogiczny**

Ćwiczenia przedstawione w tym module można wykorzystać w pracy z **uczniami szkoły średniej, studentami** oraz **nauczycielami szkół średnich** zarówno w nauczaniu fizyki jak i matematyki.

Ćwiczenia te nie są dostosowane do żadnego konkretnego programu nauczania. Po prostu ilustrują w jaki sposób można zastosować interaktywne narzędzia (program Modellus i arkusz kalkulacyjny typu Excel) do modelowania zjawisk fizycznych. Mogą okazać się **szczególnie użyteczne w równoległym kształceniu nauczycieli fizyki i matematyki**, promując interdyscyplinarność i pewną refleksję na temat pojęć i reprezentacji, a także **wprowadzanie prostych metod numerycznych.**

### **2. Powszechne trudności uczniów**

Pewne trudności uczniowskie dotyczą:

- **Interpretacji wykresów** przedstawiających zależności od czasu ze zmienną niezależną na osi poziomej.
- Zastosowania **szybkości zmian** do wyznaczenia odpowiednich **równań iteracyjnych.**
- Obliczania **składowych wektorów.**

# **3. Ewaluacja ICT (TIK)**

Komputery to aktualnie najpopularniejsze narzędzie nauk przyrodniczych stosowane nieomal we wszystkich ich aspektach, od pomiaru i modelowania aż po pisanie prac i komunikację synchroniczną. Zatem *naturalne* winno być także stosowanie komputerów w nauczaniu nauk przyrodniczych.

Narzędzia takie, jak Modellus lub arkusze kalkulacyjne okazują się szczególnie użyteczne, gdy trzeba wykonać dużą liczbę powtarzających się obliczeń, w których zmienne rosną o takie same wartości, a wyniki należy przedstawiać graficznie. W przypadku Modellusa uczniowie mogą dodatkowo posłużyć się wektorami do przedstawienia szybkości zmian wielkości i interaktywnie badać wpływ tych szybkości zmian na wartości wielkości fizycznych.

Korzystanie zarówno z Modellusa jak i Excela umożliwia uczniom porównanie różnych implementacji programistycznych tej samej idei matematycznej. Pomaga to zapoznać się właśnie z ideą matematyczną, a nie tylko szczególną składnią konkretnego programu.

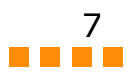

#### **4. Metody nauczania**

Dobra organizacja klasopracowni to istotny czynnik skuteczności nauczania, zwłaszcza przy stosowaniu złożonych narzędzi takich jak komputery i oprogramowanie. Organizacja klasopracowni, która może dać dobre wyniki, polega w większości przypadków na **połączeniu warunków koniecznych do niezależnej pracy uczniów** (indywidualnej lub w małych grupach) z możliwością **wykładu nauczycielskiego** dla całej klasy.

W typowej sytuacji nauczyciel może rozpoczynać zajęcia z całą klasą, a uczniowie mogą śledzić lekcję dzięki projektorowi ekranowemu. Prawie zawsze dobrym pomysłem jest *poproszenie jednego lub kilku uczniów o wykonywanie czynności na komputerze podłączonym do projektora.* To daje nauczycielowi bezpośrednią informację o trudnościach uczniów przy korzystaniu z oprogramowania i pozwala mu dostosować tempo wykładu oraz prezentowania ćwiczeń.

Jak wiadomo z doświadczenia, większość uczniów zazwyczaj ma trudności z postępowaniem według pisemnych instrukcji nawet, jeżeli zawierają one tylko kilka zdań. Aby uniknąć tych trudności, można poprosić uczniów o **przeczytanie instrukcji przed** rozpoczęciem ćwiczenia, a następnie sprowokować **dyskusję na temat tego, co trzeba zrobić na komputerze**. *Jako zasadę należy przyjąć, że uczniowie mogą rozpocząć ćwiczenie tylko wtedy, gdy rozumieją już co będą robić. Konsultacje mogą dotyczyć tylko szczegółów, a nie całego sposobu postępowania.*

# **III. Ćwiczenia**

#### **Dokąd on zmierza ?**

Pierwsze ćwiczenie polega na **wizualnym wyjaśnieniu** znaczenia wielkości wektorowych (**prędkości** i **przemieszczenia**) oraz ich wzajemnych relacji.

8

C.

Scale:<br>Trans : 1 m

 $\begin{array}{c} (5 \text{ mme}) \\ \text{75 miles} \\ 1 \text{ h} = 5 \text{ miles} \end{array}$ 

10 miles<br>Sintes until now... 21 miles 50 miles<br>nite unit non

**ant and velocity as vectors** 

 $\left(\frac{1}{2}\right)$ 

**There does it go? Displace** 

nautical mile per hour;<br>vh) and is heading 045<br>(this means it is point Where is the boat after 10

A boat is sailing on open sea.

 $A: 2$ 

A bo

.<br>Vhere does it go? Changing velocity

Istotne jest zapoznanie uczniów z pojęciem **mili morskiej i węzła**. Nauczyciel może wspomnieć, że długość mili morskiej ma łuk wycięty przez kąt minutowy z południka ziemskiego (1/60 z 1/90 łuku wzdłuż południka od bieguna równika).

Położenie końcowe może być różne… mimo, że prze byta droga będzie taka sama! **Droga i przemiesz czenie to dwie różne wielkości fizyczne** .

**Kierunek (zwrot)** można opisać na wiele różnych sposobów. Tradycyjnie, w nawigacji podaje się kąt mierzony względem północy geograficznej w stronę zgodną z ruchem wskazówek zegara. Uczniowie mogą przećwiczyć wyrażanie kierunku przy pomocy takiego kąta zamiast wskazywania charakterystycznych punktów wytyczających kierunki.

Należy zachęcać uczniów do stosowania równania wektorowego: "przemieszczenie = predkość × długość przedziału czasowego" i graficznego przedstawiania wektorów w odpowiedniej skali.

Na następnej stronie uczniowie mogą przećwiczyć **wyznaczanie kolejnych przemieszczeń** dla różnych prędkości (różnych zarówno co do wartości jak i kierunku)

Uważna praca z tym materiałem pozwala zilustrować działanie metody iteracyjnej: "nowa wartość położenia = stara wartość położenia + zmiana", gdzie zmiana to przemieszczenie… a przemieszczenie oblicza się jako iloczyn szybkości zmiany (tj. prędkości) i długości przedziału czasowego.

Uczniowie mogą stosować różne wektory i różne przedziały czasowe tworząc podobne tablice.

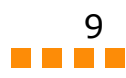

### **Model ruchu łodzi**

Te dwa ćwiczenia opisują jak uczeń ma stworzyć w programie Modellus prosty **model iteracyjny ruchu łodzi płynącej ze stałą szybkością** 10 jednostek w kierunku północno wschodnim (północ jest na górze ekranu)

Uważnie przyjrzyj się opisowi modelu i **warunko m początkowym** oraz **wartościom początkowym** parametrów. Należy dokonać zmian w oknie sterowania (zmienić maksymalną wartość liczby kroków oraz typ modelu na iteracyjny).

Należy zachęcić uczniów do dokonania analizy dla innych wartości początkowych, a także do wyzna czenia położenia końcowego dla tych wartości.

W tym ćwiczeniu model iteracyjny staje się bardziej interaktywny (niektórzy uczniowie mogą mylić słowa *iteracja* i *interakcja*; proszę na to zwracać uwagę!).

Teraz można zmieniać kierunek wektora pręd kości przy pomocy suwaka w zakresie od –360º do +360º. Uczniowie mogą otrzymywać różne tory, także ruch po okręgu (lub prawie po okręgu…).

Dalsze **rozszerzenie** ćwiczenia polega na dodaniu w oknie animacji kolejnego suwak a

do zmieniania wartości prędkości *v.* Korzystając z dwóch suwaków, odpowiednio do nastawiania kąta i szybkości, uczniowie mogą **interaktywnie zmieniać własności prędkości** tzn. jej kierunek i wartość.

Możliwa jest również miana modelu polegająca na wprowadzeniu strzał ki, którą zmienia się jednocześnie obydwie cechy prędkości. Po prawej przedstawiono okno prostego mode lu, w którym użytkownik może zmieniać prędkość przy pomocy myszy. Można to zrobić od razu… lub poczekać do ostatniego arkusza modułu, gdzie sposób ten zilustro wano dokładniej.

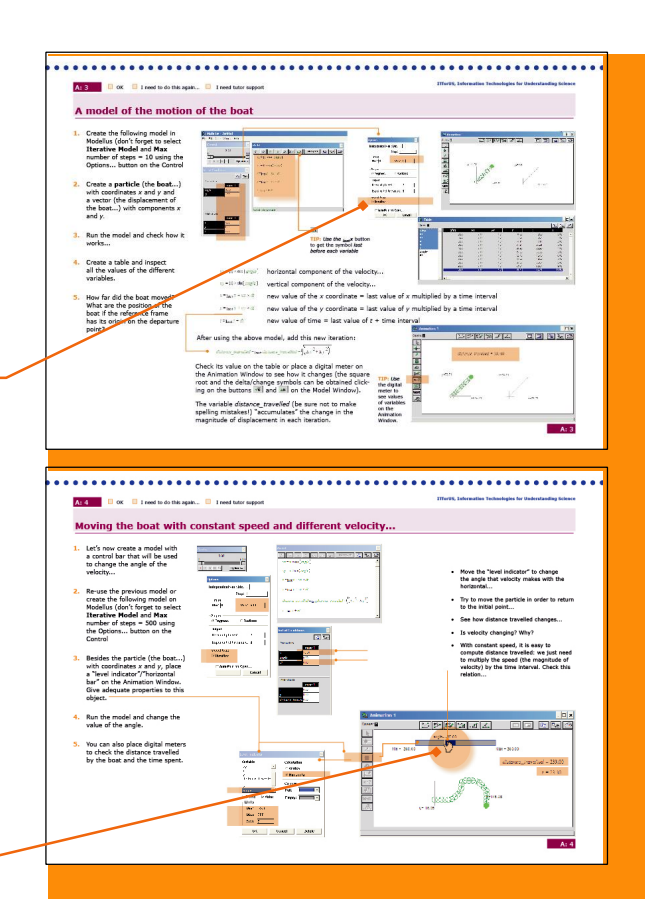

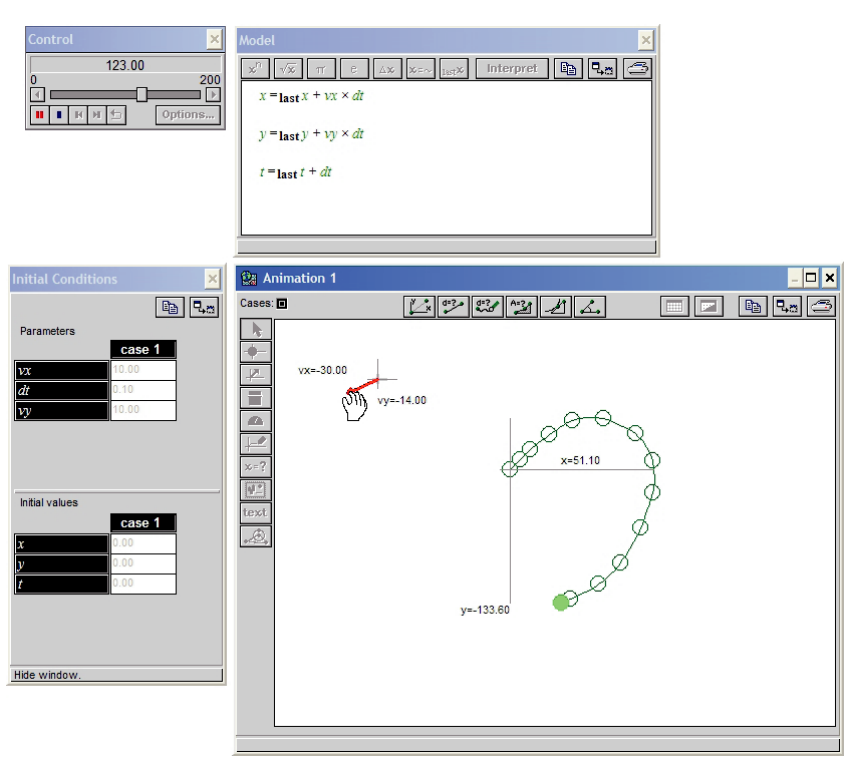

# **Iteracyjne rozwiązanie równań ruchu**

Na tych trzech arkuszach zsyntetyzowano znaczenie iteracyjnego rozwiązania równań ruchu, wyjaśniono w jaki sposób je zaimplementować w arkuszu kalkulacyjnym i jaki jest jego związek z funkcjami.

Prawdopodobnie rozsądnie będzie nie tworzyć ostatniego modelu (arkusz 7), ponieważ bardzo tu trzeba uważać, aby się nie pomylić… Powinna wystarczyć jego szczegółowa analiza oraz **dyskusja o "opóźnieniu" czasu w każdej z funkcji**. Nieco bardziej ambitny projekt polegałby na implementacji tego samego problemu, w tym samym arkuszu ale jako modelu iteracyjnego (arkusz 6)!

Na tej stronie przedstawiono ideę rozwiązania iteracyjnego w dwóch wymiarach oraz sposób zapisywania **iteracji** w **notacji wektorowej** oraz z wykorzystaniem współrzędnych skalarnych.

Należy uważnie przeanalizować i zastosować się do szczegółowego wyjaśnienia na temat tworzenia modelu w arkuszu. Wielu użytkowników arkuszy nie zna podstaw stosowanej w nich składni matematycznej, sposobu zapisu liczby π czy sposobu zamiany stopni na radiany. Proszę sprawdzić czy nie dotyczy to uczniów wykonujących to ćwiczenie…

Ten "wykres" to NIE jest wykres jakiejś funkcji. To **tor ruchu** na płaszczyźnie O*xy*. A ponieważ ma odpowiadać punktom w przestrzeni, to skale na obu osiach muszą być takie same. Można także wykonać wykresy wartości *x* i *y* jako funkcji czasu *t*. Uczniów można podzielić na grupy wykonujące wykresy dla różnych wartości z tabeli i przedyskutować na ile trudna jest dla nich interpretacja tych wykresów ze względu na to, że tor nie jest linią prostą. Interesujące może być też sporządzenie wykresu drogi pokonywanej przez ciało jako funkcji czasu (zobacz poniżej).

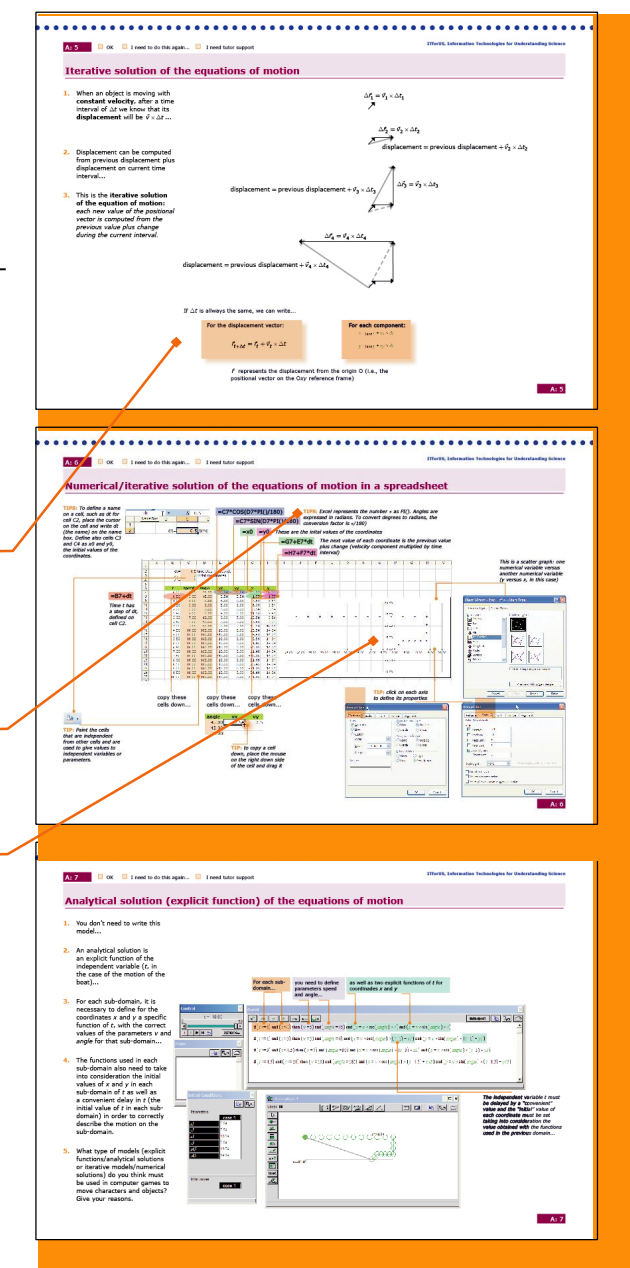

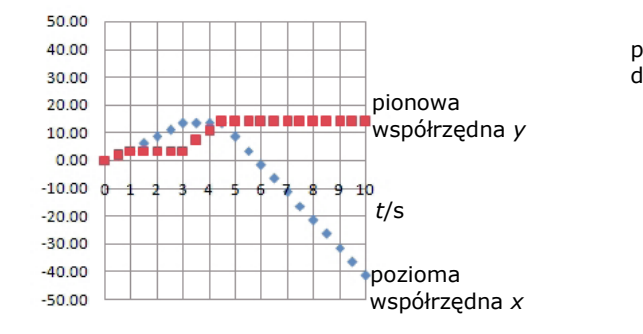

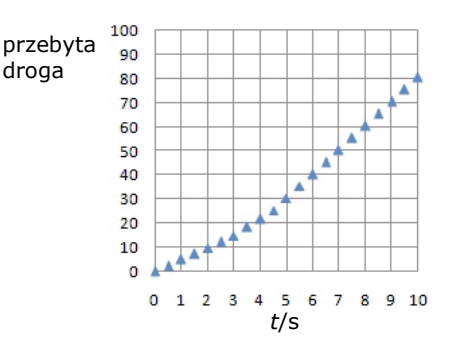

# **Model prosty i wydajny...**

W ostatnim ćwiczeniu można wykorzystać wszystkie przedyskutowane wcześniej pojęcia.

**Prędkość** przedstawiona jest teraz jako **niezależny wektor**, który uczeń może zmieniać dowolnie zarówno co do wartości jak i kierunku. W jaki sposób uzyskuje się różne tory, np. taki jak na rysunku (prawie okrąg)?

Interesująca dyskusja tego modelu może polegać na tym, jak ten typ modeli wykorzystać do *two rzenia gier komputerowych* .

Trzeba zauważyć, że **ten model nie uwzględnia bezwładności ciała**. Oznacza to, że prędkość może być zmieniana natychmiastowo, co nie jest prawdą dla obiektów rzeczywistych.

Poniższy model jest bardziej poprawny, uwzględnia bezwładność ciała i pokazuje jak modelować to mate matycznie. W tym modelu **każda składowa pręd kości zależy od odpowiedniej składowej przys pieszenia**. Teraz wektorem niezależnym jest przys pieszenie. Zmiana przyspieszenia zarówno co do wiel kości jak i kierunku powoduje zmianę ruch ciała. Jeżeli przyspieszenie wynosi 0, to ciało nadal porusza się, jeżeli poruszało się wcześniej… lub spoczywa, jeżeli wcześniej spoczywało. Proszę nie nadawać dużych wartości przyspieszenia… (w razie konieczności można zmniejszyć skalę wektora przyspieszenia, na przykład na 1 piksel =  $0,1$  jednostki).

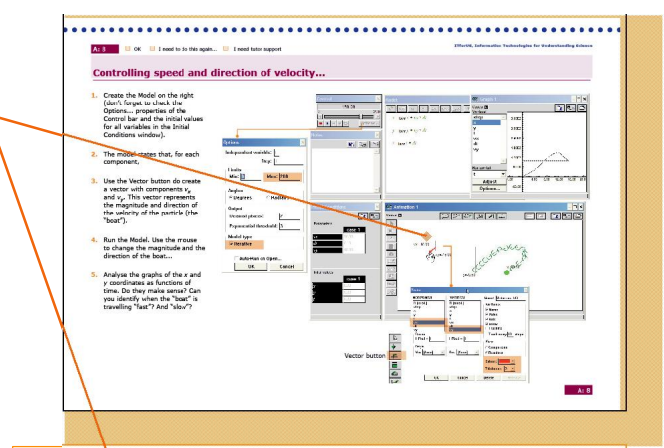

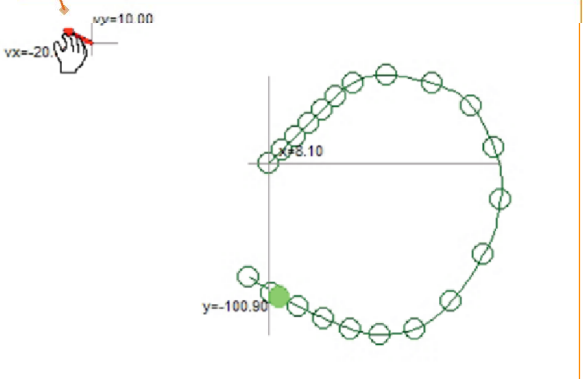

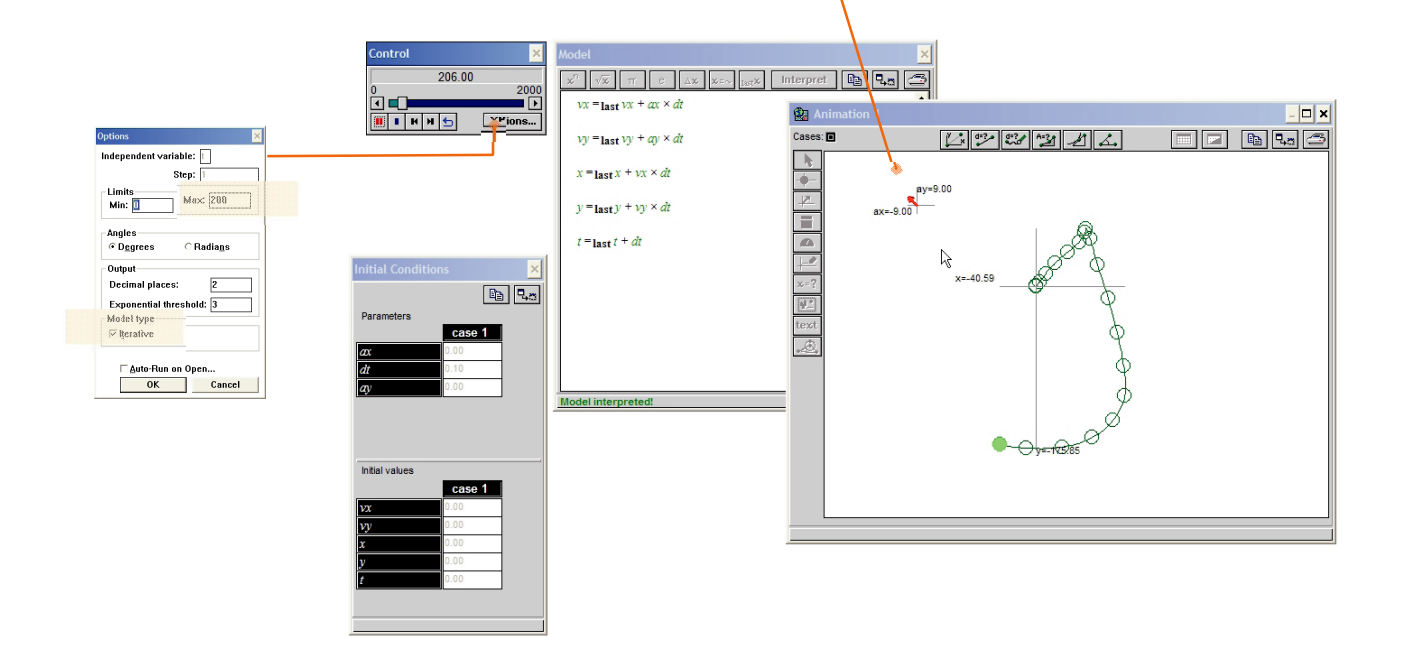